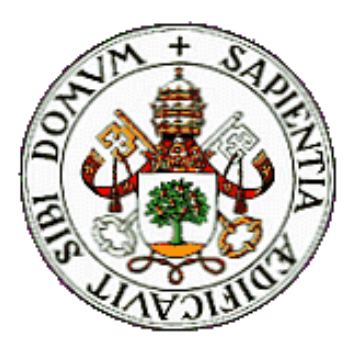

Virtual Forests Bordeaux workshop 25-05-2023

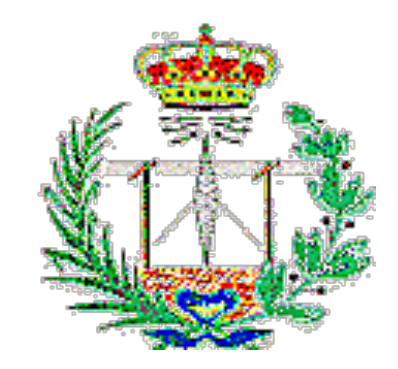

# IO4 - Linked Open Data in modelling and simulation platforms

Guillermo Vega Gorgojo [guiveg@tel.uv](mailto:guiveg@tel.uva.es)a.es

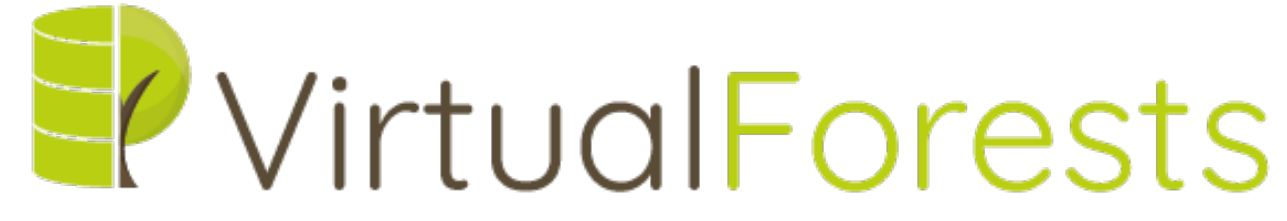

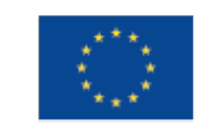

Co-funded by the Erasmus+ Programme of the European Union

## Overview of Intellectual Output 4 (IO4)

- 1. Publication of Linked Open Data (LOD) for forestry education
	- Cross-Forest: Iberian land cover maps and forest inventories
	- REINFFORCE (latitudinal gradient UK -> Portugal)
- 2. Adapt the tool Forest Explorer for browsing the LOD resource (step 1)
- 3. Adapt the simulator SIMANFOR to use the LOD resource (step 1) as input
- 4. Use in educational scenarios

### T4.1 The Cross-Forest dataset

### **IDerian land cover map and forest inventory**

- Previous work in the EU project Cross-Forest
- Dataset summary
	- 92K plots
	- $\blacksquare$  1,4M trees
	- 922K patches
- The whole dataset has passed a thorough validation process as part of the work in Virtual Forests

#### **Resources**

- Ontologies
	- [https://github.com/Cross-Forest/Ontol](https://github.com/Cross-Forest/Ontologies)ogies
	- [https://crossforest.gsic.uva.es/ontolo](https://crossforest.gsic.uva.es/ontologies/)gies/
- SPARQL endpoint (querying)
	- [https://crossforest.gsic.uva.es/sp](https://crossforest.gsic.uva.es/sparql/)arql/
- Forest Explorer (T4.2)
	- [https://forestexplorer.gsic.uv](https://forestexplorer.gsic.uva.es/)a.es/

# T4.1 The REINFFORCE dataset

### **REINFFORCE source data**

- [https://reinfforce.iefc.net](http://www.iefc.net/newsite/sitereinfforce/gb/)/en/
- 38 climate change arboreta
- Gradient from Scotland to South Portugal
	- 2,000 trees
	- 32 species
	- $\blacksquare$  150 plots
- Note
	- Some parts of the REINFFORCE dataset were not disclosed

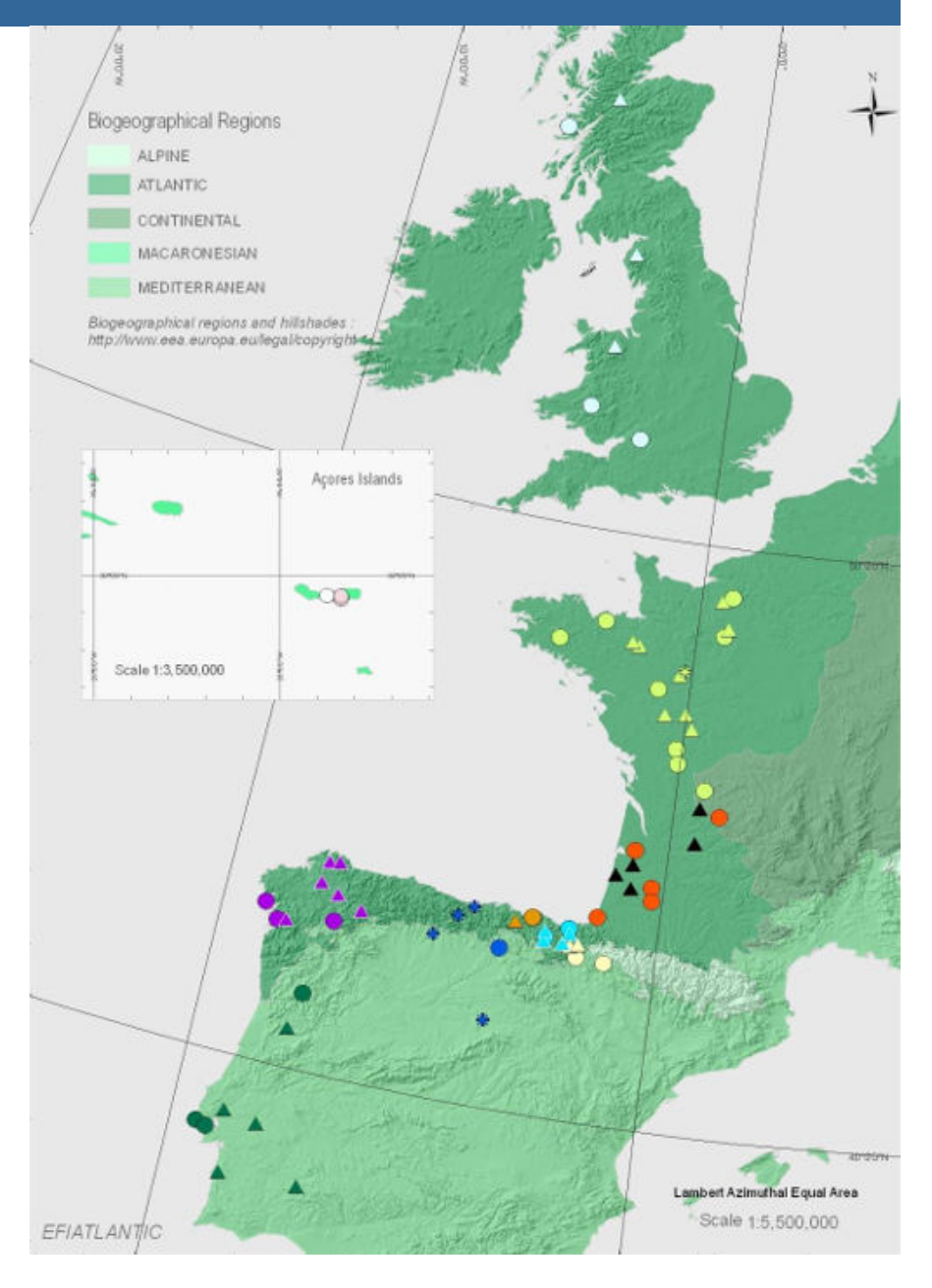

# T4.1 Ontologies for REINFFORCE

### **No. Virtual Forests ontology**

- REINFFORCE main concepts: Arboretum, Provenance, SurvivalRate, Slope, Country, etc.
- Taxa definitions

Hybrid, Variant, Subspecies

- **Species ontology** 
	- Extension of the species ontology designed in Cross-Forest
	- New species and genera (not native to Iberian forests)
- **Measures ontology** 
	- CentimetersPerYear, DegreesCelsius, etc.

### T4.1 Excerpt of the species ontology

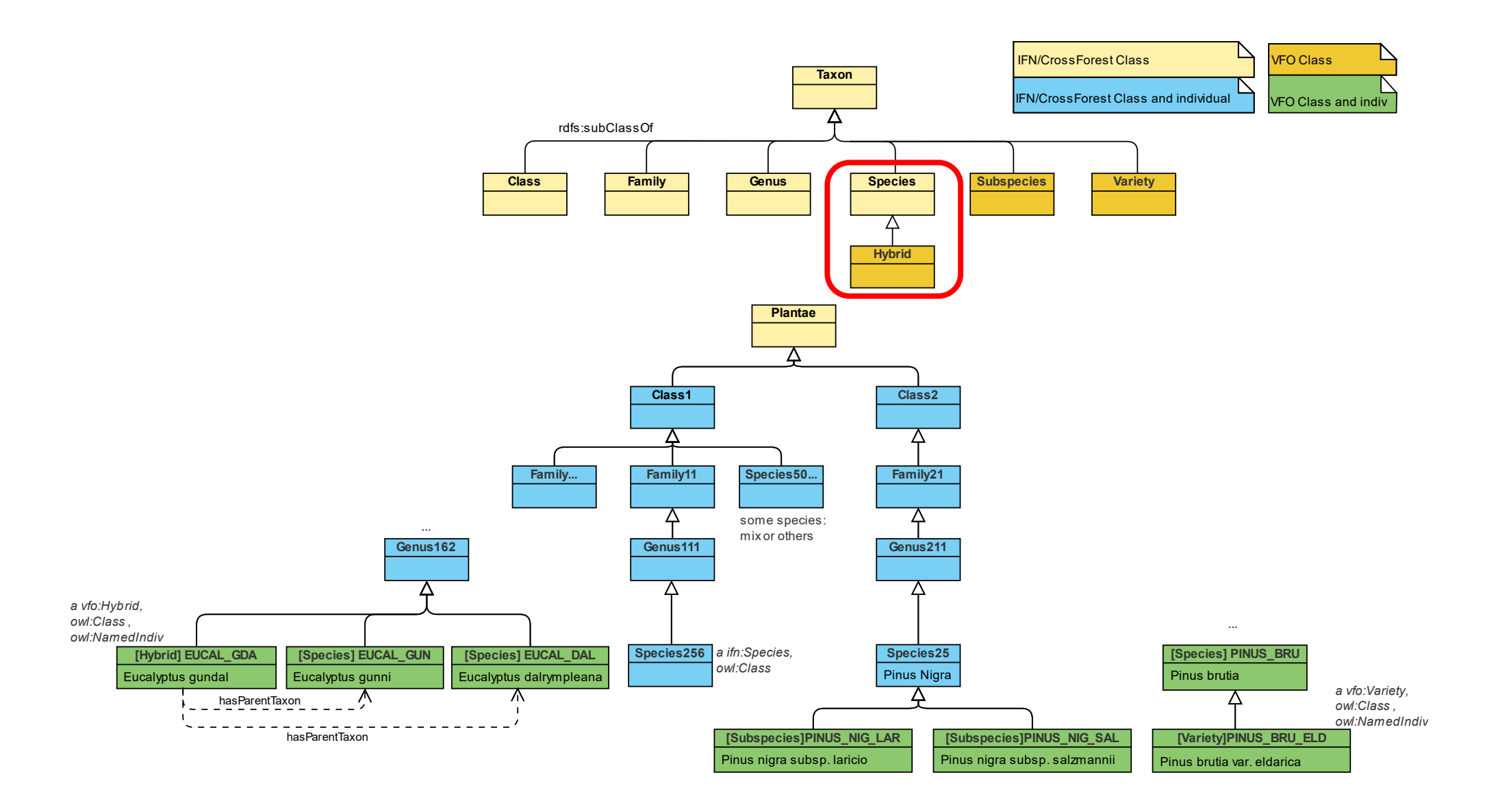

### T4.1 Excerpt of the Virtual Forests ontology

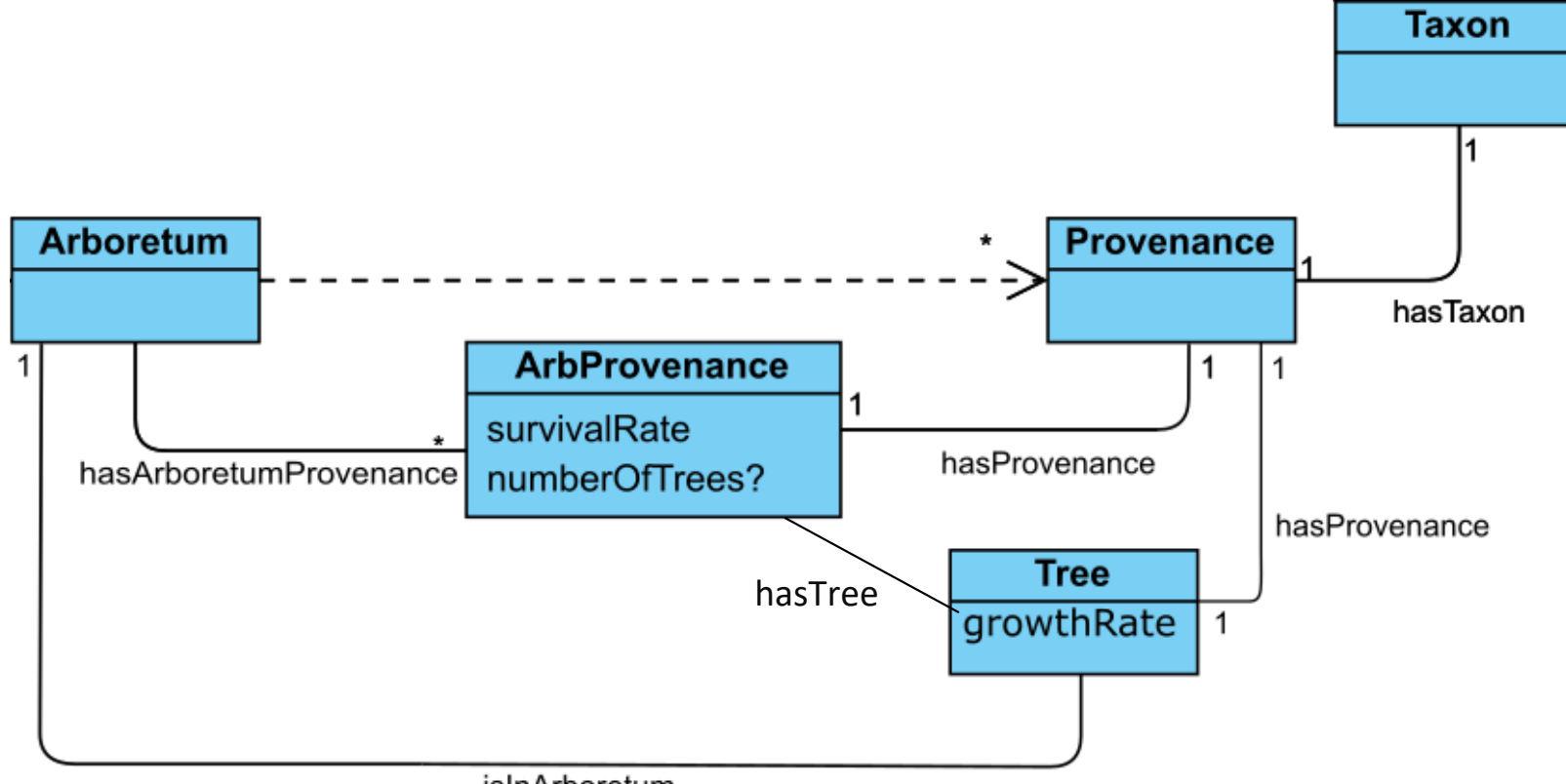

isInArboretum

**1. Growths modelling:**

# T4.1 REINFFORCE conversion to LOD (1/3)

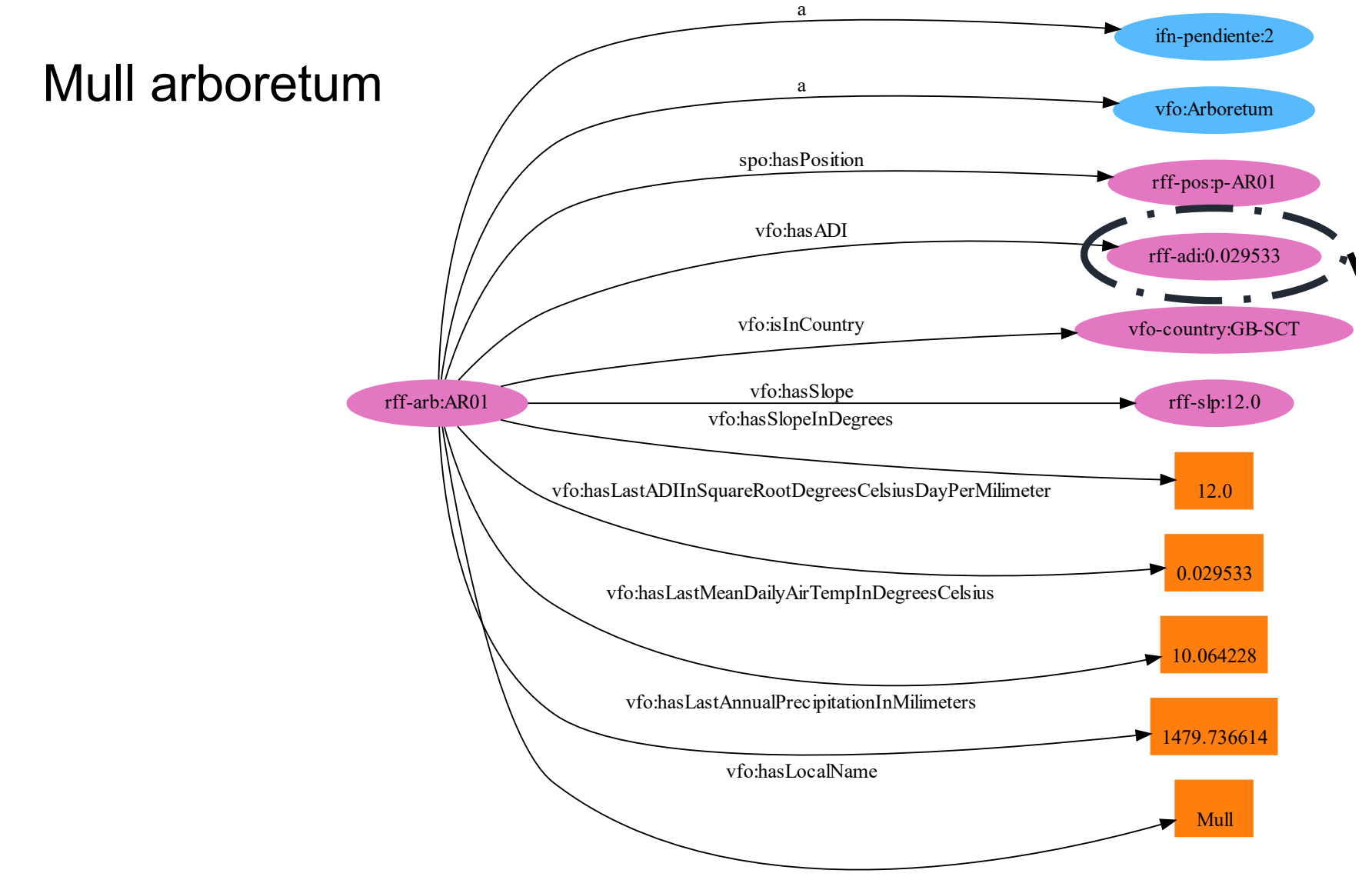

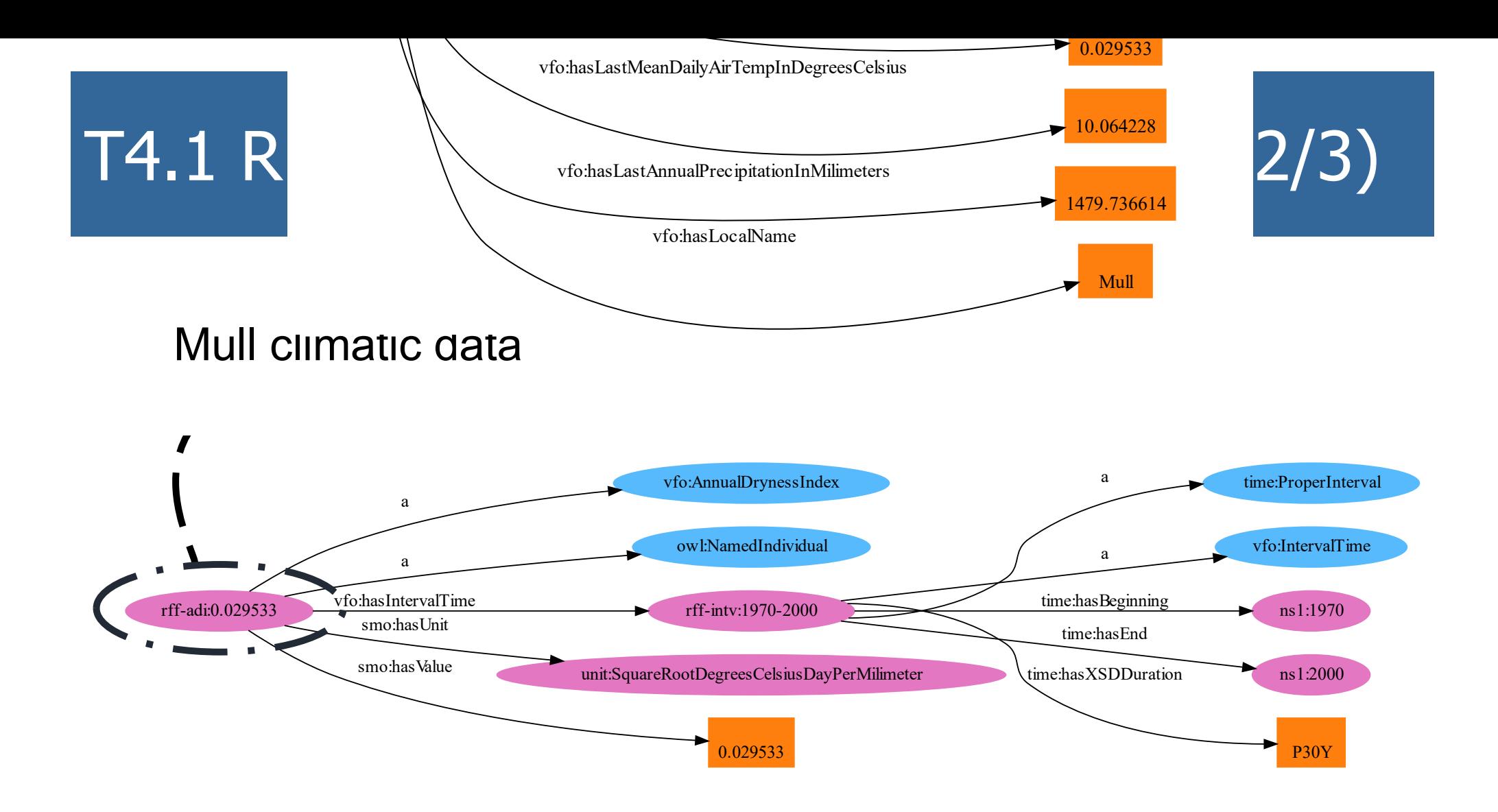

# T4.1 REINFFORCE conversion to LOD (3/3)

#### *Eucalyptus gundal* provenance data in Mull arboretum

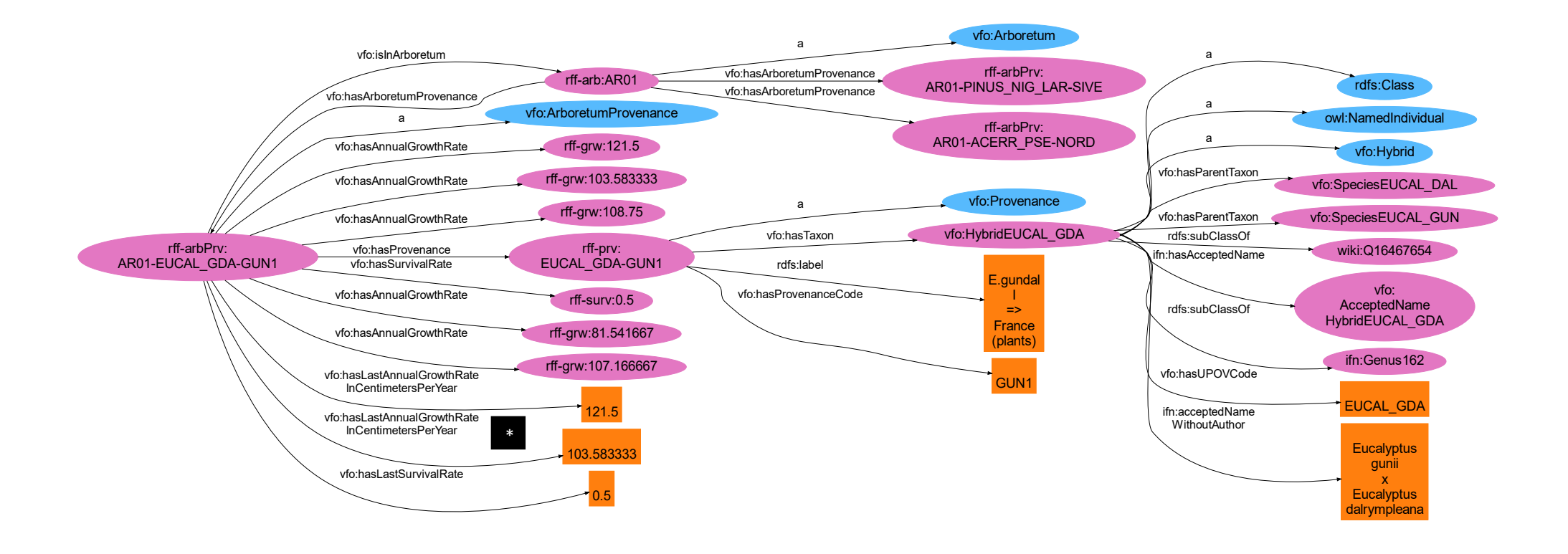

# T4.1 Accessing REINFFORCE LOD

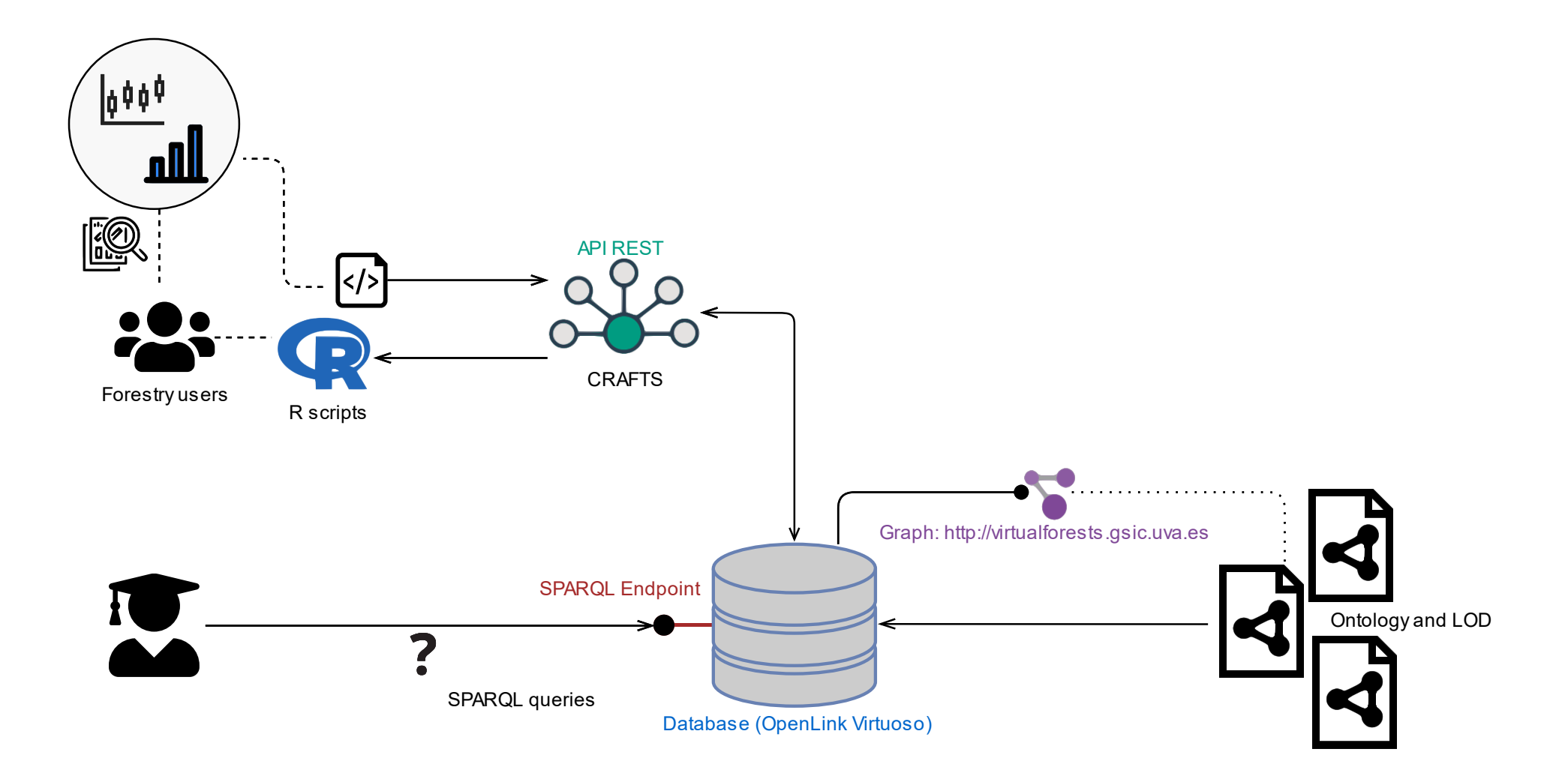

## T4.1 Querying the SPARQL endpoint (1/2)

Get the arboreta with less than 12°C mean annual temperature

```
PREFIX vfo: <http://virtualforests.gsic.uva.es/>
SELECT ?arboretum ?name ?t avg
WHERE {
  ?arboretum a vfo:Arboretum;
    vfo:hasLocalName ?name ;
    vfo:hasLastMeanAnnualTempInDegreesCelsius ?t_avg .
  FILTER(?t avg <= 12)}
ORDER BY ?t avg
```
## T4.1 Querying the SPARQL endpoint (2/2)

Get the arboreta with a survival rate of more than 90% for provenance "Castanea Sativa - MEDITERRANEE 741, France"

```
PREFIX vfo: <http://virtualforests.gsic.uva.es/>
PREFIX prov: <http://reinfforce.iefc.net/data/provenance/>
PREFIX smo: <http://crossforest.eu/measures/ontology/>
SELECT ?arboretum ?name ?surv rate
WHERE {
  ?arboretum a vfo:Arboretum;
    vfo:hasLocalName ?name ;
    vfo:hasArboretumProvenance ?arbprinfo .
  ?arbprinfo vfo:hasProvenance prov:CASTA_SAT-MEDI ;
    vfo:hasSurvivalRate/smo:hasValue ?surv_rate .
  FILTER(?surv rate >= 0.9)
}
ORDER BY DESC(?surv_rate)
```
# T4.1 Using the CRAFTS API (1/2)

Get all the species in REINFFORCE [https://crafts.gsic.uva.es/apis/virfor/query?id=taxa&type=http](https://crafts.gsic.uva.es/apis/virfor/query?id=taxa&type=https://datos.iepnb.es/def/sector-publico/medio-ambiente/ifn/Species)s:// [datos.iepnb.es/def/sector-publico/medio-ambiente/ifn/Spe](https://crafts.gsic.uva.es/apis/virfor/query?id=taxa&type=https://datos.iepnb.es/def/sector-publico/medio-ambiente/ifn/Species)cies

Get information about taxon Castanea Sativa [https://crafts.gsic.uva.es/apis/virfor/resource?id=Taxon&iri=h](https://crafts.gsic.uva.es/apis/virfor/resource?id=Taxon&iri=http://virtualforests.gsic.uva.es/Hybrid)ttp:/ [/virtualforests.gsic.uva.es/SpeciesCASTA\\_](http://virtualforests.gsic.uva.es/SpeciesCASTA_SAT)SAT

Get all the provenances with taxon Castanea Sativa

[https://crafts.gsic.uva.es/apis/virfor/query?id=provenances&t](https://crafts.gsic.uva.es/apis/virfor/query?id=provenances&taxon=http://virtualforests.gsic.uva.es/SpeciesCASTA_SAT)axon [=http://virtualforests.gsic.uva.es/SpeciesCASTA\\_](https://crafts.gsic.uva.es/apis/virfor/query?id=provenances&taxon=http://virtualforests.gsic.uva.es/SpeciesCASTA_SAT)SAT

# T4.1 Using the CRAFTS API (2/2)

Get all the arboreta in REINFFORCE [https://crafts.gsic.uva.es/apis/virfor/query?id=arbo](https://crafts.gsic.uva.es/apis/virfor/query?id=arboreta)reta

Get the information about arboretum AR01 [https://crafts.gsic.uva.es/apis/virfor/resource?id=Arboretum&i](https://crafts.gsic.uva.es/apis/virfor/resource?id=Arboretum&iri=http://reinfforce.iefc.net/data/arboretum/AR01)ri=h [ttp://reinfforce.iefc.net/data/arboretum/A](https://crafts.gsic.uva.es/apis/virfor/resource?id=Arboretum&iri=http://reinfforce.iefc.net/data/arboretum/AR01)R01

Get the information about provenance "Castanea Sativa - MEDITERRANEE 741, France" in arboretum AR01

[https://crafts.gsic.uva.es/apis/virfor/resource?id=ArbProvInfo&](https://crafts.gsic.uva.es/apis/virfor/resource?id=ArbProvInfo&iri=http://reinfforce.iefc.net/data/arbProvenance/AR01-CASTA_SAT-MEDI)iri= [http://reinfforce.iefc.net/data/arbProvenance/AR01-CASTA\\_S](https://crafts.gsic.uva.es/apis/virfor/resource?id=ArbProvInfo&iri=http://reinfforce.iefc.net/data/arbProvenance/AR01-CASTA_SAT-MEDI)AT-[M](https://crafts.gsic.uva.es/apis/virfor/resource?id=ArbProvInfo&iri=http://reinfforce.iefc.net/data/arbProvenance/AR01-CASTA_SAT-MEDI)EDI

### T4.1 Resources

### GitHub repository

- [https://github.com/gsic-emic/VirtualFor](https://github.com/gsic-emic/VirtualForests)ests
- Ontologies
- RDF data
- Scripts and auxiliary programs => R script
- SPARQL endpoint (querying)
	- [URL: https://crossforest.gsic.uva.es/pruebas/spa](https://crossforest.gsic.uva.es/pruebas/sparql/)rql/
	- Gr[aph: http://virtualforests.gsic.uva](http://virtualforests.gsic.uva.es/).es/
- **CRAFTS API** 
	- [https://crafts.gsic.uva.es/apis/v](https://crafts.gsic.uva.es/apis/virfor)irfor
	- Guide for using the API (upon demand)

### T4.2 Adaptation of Forest Explorer

- Completed refactoring of Forest Explorer to simplify consumption of Linked Open Data
	- Forest Explorer can now browse forestry data from Portugal
- **Resources** 
	- [https://forestexplorer.gsic.uva](https://forestexplorer.gsic.uva.es/).es/
	- Multiple papers, for example:
		- Vega-Gorgojo, G., Giménez-García, J.M., Ordóñez, C., Bravo, F. "Pioneering Easy-to-Use Forestry Data with Forest Explorer", Semantic Web. 13(2):147-162, 2022

![](_page_17_Picture_0.jpeg)

### T4.3 LOD extractor for SIMANFOR

**Published a CRAFTS API for accessing the** Cross-Forest dataset

**Resources** 

- [https://crafts.gsic.uva.es/apis/siman](https://crafts.gsic.uva.es/apis/simanfor)for
- Guide for using this API (upon demand)

![](_page_19_Picture_0.jpeg)

Virtual Forests Bordeaux workshop 25-05-2023

![](_page_19_Picture_2.jpeg)

# Many thanks!

### Guillermo Vega Gorgojo [guiveg@tel.uv](mailto:guiveg@tel.uva.es)a.es

![](_page_19_Picture_5.jpeg)

![](_page_19_Picture_6.jpeg)

Co-funded by the Erasmus+ Programme of the European Union